**Grant Entity Data (GED) Process Principal Recipients (PRs)**<sup>1</sup>

## Click here to get started

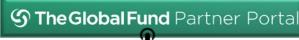

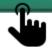

**PRINCIPAL RECIPIENTS** own this stage of the GED process

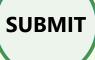

The **GLOBAL FUND** completes these stages of the GED process

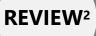

**VALIDATE** 

The updated **GED** is reflected in the **Global Fund Partner Portal (GED Module)** 

**Click here for GED-related** resources & materials

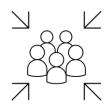

## WHAT DO PRS NEED TO DO?

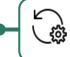

**Type of Grant Entity Data** 

! ) Action Required

**Timelines** 

**Organization Information:** 

Create New

**Organization Information:** Update

**Banking Information:** Create/Update/Deactivate

**Contacts with Signatory** 

Create/Update

Rights<sup>4</sup>:

Contacts with Notice Rights<sup>4</sup>:

Create/Update

**Contacts with Partner Portal** Access Rights<sup>4</sup>:

Create/Update

Contacts without any Rights<sup>5</sup>:

Create/Update

**All Contacts:** 

Deactivate

PR submits Organization Information Form EN | ES | FR<sup>3</sup> & supporting documents to the Country Team via email

the essential GED details & a new PR Organization is created

As soon as new PR has been selected, PR submits

Immediately when changes take place

**Creation:** at least 30 days before actual GAC date **Update/Deactivate:** immediately when there is a change in PR banking details

**PR contact with Access** Rights<sup>6</sup> submits change request to create, update

or deactivate via the Global

Fund

**Partner Portal (GED** 

Module), including supporting documents<sup>7</sup> (if

applicable)

**During Grant-Making:** 

create/update at least 30 days before actual GAC date

**During Grant Implementation:** 

Immediately create/update when changes take place

Immediately when the contact leaves the organization

<sup>&</sup>lt;sup>1</sup> Also includes Lead Implementers (LIs): refer to OPN on GED for details

<sup>&</sup>lt;sup>2</sup> Note that during the review stage the Global Fund might reject a "change request". The "change request" must then be resubmitted for another full review.

<sup>&</sup>lt;sup>3</sup> Spanish and French versions are courtesy translations only. External stakeholders should complete and submit the English version of this template.

<sup>&</sup>lt;sup>4</sup> Information on Signatory Rights, Notice Rights and Partner Portal Access Rights are detailed in the Operational Policy Note (OPN) on Grant Entity Data

<sup>&</sup>lt;sup>5</sup> Includes contacts whose rights have been reduced (e.g. removing access rights, signatory rights and or notice rights from contacts) <sup>6</sup> The initial PR contact with Access Rights is created by the Global Fund upon receipt of the Organization Information Form during the creation of a new organization

<sup>&</sup>lt;sup>7</sup> See OPN Annex 3 on required supporting documents